## 30 Free Fonts for your Website Design

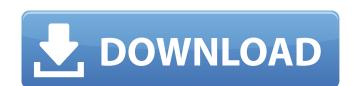

### Photoshop Fonts Download Crack + Free PC/Windows 2022 [New]

Photoshop CS6 Essentials Adobe offers a three-CD program called Photoshop CS6 Essentials (www.adobe.com/products/photoshop6design/photoshop.html'). It includes a tutorial, a book, and a DVD to teach you the basics of the program. It doesn't teach you how to use advanced features, such as layers, channels, or masks. However, the tutorial is a great starting point if you are brand-new to Photoshop. Although you could get by without the tutorials, they are not as easy to follow as the text you'll find in a book. Other books teach you how to work with layers, masks, channels, and so on. For a comprehensive explanation of how to use all the features of Photoshop, we recommend the books by Matt Sanders ('www.amazon.com/Photoshop-For-Graphic-Designers-Action/dp/0778313896/') or Matt Sanders. While Photoshop has lots of features and tools, Matt Sanders breaks down what they all do with examples and clear instructions. The same books are available for Photoshop Elements, which is a far more affordable program than Photoshop. Photoshop's features are far more powerful than the simpler tools in most graphic programs. Although you can use Photoshop Elements to work with layers, you'll be limited to the same basic tools as Elements. Photoshop is a multi-platform program. It runs on Windows, Macintosh, and UNIX platforms (such as Linux and Solaris). The program can be installed on a desktop computer, a laptop, or a computer in a mobile device. In fact, most major cell phones, including the iPhone and most Motorola and Nokia cell phones, can connect to Photoshop and use it to apply effects to pictures before you send the picture to a recipient. In this book, you see chapters that include illustrations you also see the controls that enable you to use the features.

Those controls are also available to you by clicking the tools, menus, and other items in the margin of the illustrations. You can also watch videos ('www.youtube.com/user/AdobePS'). \*\*\* # A long journey through PS

### Photoshop Fonts Download Crack + 2022 [New]

Photoshop Elements is one of the most popular photo editing software, especially for beginners. Many photographers find it easy to use. Here we have compiled the best free Photoshop Elements available for beginners and Pros. Get the basic stuff right with these Photoshop Elements tutorials. 1. How to use Photoshop Elements - A Beginner's Guide Learn to edit your images in Photoshop Elements tutorials. 1. How to use Photoshop Elements - A Beginner's Guide Learn to edit your images in Photoshop Elements step-by-step using an easy-to-follow tutorial. 2. Photoshop Elements step-by-step using an easy-to-follow tutorial. Learn to edit your images in Photoshop Elements step-by-step using an easy-to-follow tutorial. Learn to edit your images in Photoshop Elements step-by-step using an easy-to-follow tutorial. 4. Creating Your Own Textures in Photoshop Elements: Part One Learn to create your own photorealistic textures in Photoshop Elements step-by-step using an easy-to-follow tutorial. Learn to create textures in Photoshop Elements: Photoshop Elements: Photoshop Elements step-by-step using an easy-to-follow tutorial. Elements tep-by-step using an easy-to-follow tutorial. Elements tep-by-step using an easy-to-follow tutorial. Photoshop Elements Step-by-step using an easy-to-follow tutorial. To cropping Images in Photoshop Elements: Step-by-step using an easy-to-follow tutorial. To cropping Images in Photoshop Elements: Step-by-step using an easy-to-follow tutorial. Elements tep-by-step using an easy-to-follow tutorial. Elements tep-by-step using an easy-to-follow tutorial. Elements tep-by-step using an easy-to-follow tutorial. Elements tep-by-step using an easy-to-follow tutorial. Elements tep-by-step using an easy-to-follow tutorial. Elements tep-by-step using an easy-to-follow tutorial. Elements tep-by-step using an easy-to-follow tutorial. Elements tep-by-step using an easy-to-follow tutorial. Elements tep-by-step using an easy-to-follow tutorial. Elements tep-by-step using an easy-to-follow tutorial. Elements tep-by

#### Photoshop Fonts Download Crack+ Registration Code Free Download

Q: Git error 'fatal: Not a valid object name':.git I have tried to pull from our repository and I am getting the error 'fatal: Not a valid object name' I have tried to pull from our repository and I am getting the error 'fatal: Not a valid object name'. I have never used git so I do not know the solution. Can anyone help? A: Make sure you're pulling from the correct remote (either origin or origin/master, for the default configuration) From that point, there's even more uncertainty as "We can't point to a particular data point that will lead to a new sales cycle," said Arjun Jagdale, a research analyst with Stifel Nicolaus. "We think market opportunity is still better than it has been. It is getting more exciting, but there are still a few key questions that are unanswered." Despite the stagnation, Jagdale believes that it's important to remember that there's still room for the segment to mature and grow. "The digital content market has seen a lot of early stage disruption over the past six years, which had stimulated this entire category to behave like an early-stage Internet company," he said. "If you go back, the pure play players in this segment have matured and grown and have a real business model." He's encouraged that mobile inventory tracking providers like Swell Connect are expanding as they penetrate into new countries. Swell, for example, recently opened its first office outside the U.S. to better serve its customers in both India and China, said Jagdale. The long term objective of the proposed research is to study the role of protein phosphorylation in synaptic development. However, direct evidence of the role of phosphorylation in synaptic development is lacking. The proposed experiments will test the hypothesis that tyrosine kinase activity is required for the development of excitatory synapses onto growing dendritic arbors. The PI and a colleague will use a combination of in vivo microscopy techniques and molecular genetics to identify and characterize tyrosine kinases that regulate dendritic arb

## What's New in the?

The Gradient tool allows you to change the color of the image as you drag. It can be used to create soft or hard edges, and to draw smooth shadows or highlights. Gradient Fill allows you to create gradient Guide can also be used to help you create a smooth gradient. Gradient Strobe creates an effect where your image changes slightly as it moves across the screen. There are a number of Pen tools available, including Pencil, Pen, Paintbrush, Pencil, and Pen. The Pencil tool is most often used to apply effects, such as erasing, black-and-white, and toning to images. There are a variety of Brush and Pen tools available. Here is a list of the most popular Photoshop brushes: White Wall Brush. Black Pencil Brush. Whood Chippie Brush. Glass Brush. White Cardboard Brush. Paper Roll Brush. Stencil Brush. Stencil Brush. Stencil Brush. Stencil Brush. Stencil Brush. Stencil Brush. Stencil Brush. Stencil Brush. Stencil Brush. Stencil Brush. Stencil Brush. Oil Pastel Brush. Oil Pastel Brush. Oil Pastel Brush. Oil Pastel Brush. Oil Pastel Brush tool, but you can use it to erase existing layers as well as paint new layers on top of existing ones. Some common uses for the Pen tool: Drawing freehand.

# **System Requirements For Photoshop Fonts Download:**

This guide has been tested with the following operating systems: - Windows 7 (32bit/64bit) - Windows 8.1 (32bit/64bit) - Windows 10 (32bit/64bit) - Windows 10 (32bit/64bit) - Windows

https://fennylaw.com/adobe-photoshop-brushes-for-free/ http://prachiudyog.com/?p=12509 https://bankofjordansyria.com/sites/default/files/webform/garwero61.pdf https://ikotasc.com/wp-content/uploads/2022/07/All Files .pdf https://trevelia.com/upload/files/2022/07/lr1qPFqXIK7B7a3SEm6U\_01\_2d89448edfd8ddbaebb645eea492a318\_file.pdf http://goldeneagleauction.com/?p=43053 https://hradkacov.cz/wp-content/uploads/2022/07/free download photoshop cs3 with crack.pdf https://endlessflyt.com/free-photoshop-flyer-for-events/

https://atompublishing.info/adobe-photoshop-full-version-free-download/ https://pascanastudio.com/wp-content/uploads/2022/07/palman.pdf

https://manupehq.com/wp-content/uploads/2022/07/makyval.pdf
https://lori.jin.com/upload/files/2022/07/svMKTa6pRkVDuEb6Bfsh\_01\_2d89448edfd8ddbaebb645eea492a318\_file.pdf
http://mytown247.com/?p=67835 https://gracepluscoffee.com/top-10-photoshop-text-effects-2019/

http://www.trabajosfacilespr.com/how-to-download-free-acrobatic-2006-cd/ https://mycoopmed.net/sun-rays-png-overlays-mona-lisa/

https://thetraditionaltoyboxcompany.com/wp-content/uploads/2022/07/adobe\_photoshop\_70\_download\_from\_adobecom.pdf https://techadarsh.com/2022/07/01/photoshop-free-download-for-windows-8-1-x86-32-bit/ https://leadershipeditors.com/wp-content/uploads/2022/07/heneli.pdf

https://restoringvenus.com/wp-content/uploads/2022/07/Free Photoshop 7 Download Full Version x64.pdf